Vortragsausarbeitung zum Thema

# Cross Dissolve Without Cross Fade: Bildkomposition ohne Verlust von Kontrast, Farbe und Salienz

Oliver Tacke Mathematik, Bachelor

11. Februar 2010

## Betreuer: Prof. Dr. Michael Felten

FernUniversität in Hagen Fakultät für Mathematik und Informatik

Diese Arbeit ist unter Creative Commons-Lizenz "Namensnennung-Weitergabe unter gleichen Bedingungen 3.0 Unported" (http://creativecommons.org/licenses/by-sa/3.0/deed.de) lizenziert.

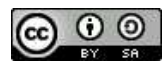

## Inhaltsverzeichnis

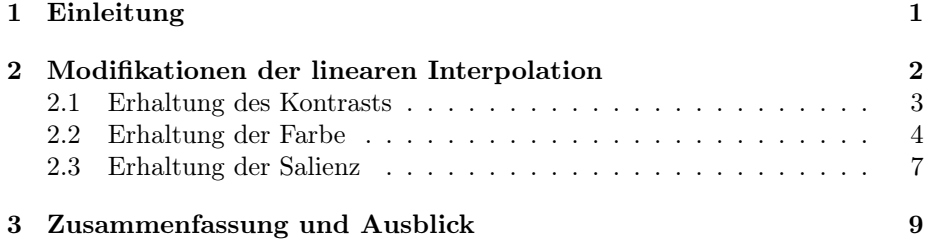

## Abbildungsverzeichnis

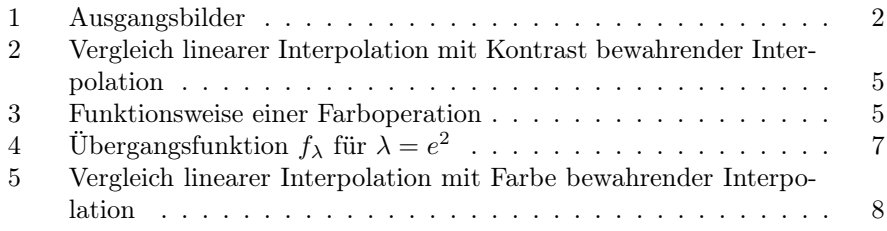

## 1 Einleitung

Die digitale Bildbearbeitung ist heute in vielen Bereichen unverzichtbar - man denke allein an die aufwändige Nachbearbeitung von Spezialeffekten in Filmen wie Transformers oder Avatar. Die einzelnen Bildsequenzen enthalten dort oft mehrere sich überlagernde Ebenen von Realaufnahmen und computergenerierten Elementen, die zu einem stimmigen Gesamtbild zusammengefügt werden müssen. Weitere Einsatzfelder finden sich beispielsweise im künstlerischen Bereich, aber auch bei der Manipulation von Fotos für politische Zwecke.<sup>1</sup> Findet dabei ein Überblenden bzw. Überlagern von semi-transparenten Elementen statt, wird von Bildbearbeitungsprogrammen meist die lineare Interpolation genutzt, da sie sehr einfach zu handhaben ist. Sie bringt jedoch einige Nachteile mit sich: Farben ermatten, Kontrast geht verloren und Details verwischen. Häufig ist daher eine zeit- und kostenintensive Überarbeitung von Hand erforderlich, um hochwertiges Material zu erzeugen.

Die vorliegende Arbeit beschreibt verschiedene Modifikationen der linearen Interpolation, die von Grundland, Vohra, Williams und Dodgson vorgeschlagen wurden, um die genannten Nachteile zu umgehen. Im folgenden Abschnitt wird ausgehend von einer kurzen Darstellung des Problems beschrieben, mit welchen mathematischen Verfahren bei der Bildkomposition Kontrast, Farbe und Salienz durch Erweiterung der linearen Interpolation berücksichtigt werden können. Die Arbeit schließt mit einer Zusammenfassung und einem Ausblick auf eine mögliche Weiterentwicklung des Verfahrens.

<sup>1</sup>Vgl. beispielsweise Brinkmann (2008), S. 3 oder Trinkwalder (2008), S. 148.

Die in Abbildung 1 gezeigten Bilder werden als Beispiel genutzt, um den Effekt der beschriebenen Verfahren zu verdeutlichen.<sup>2</sup>

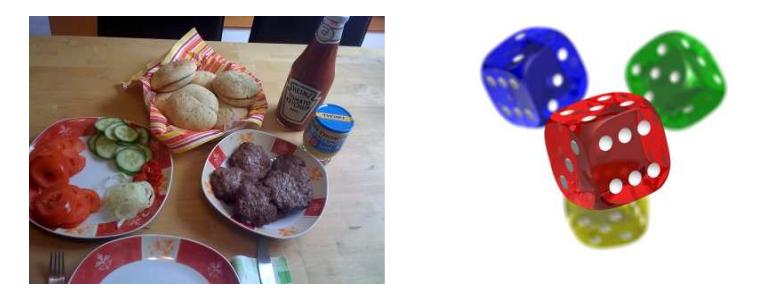

Abbildung 1: Ausgangsbilder

Da die Arbeit im Wesentlichen auf dem Werk von Grundland et al. (2006) basiert, wird es fortan nicht explizit zitiert. Anderes fremdes Gedankengut ist entsprechend kenntlich gemacht worden.

## 2 Modifikationen der linearen Interpolation

Die lineare Interpolation basiert auf dem Grundgedanken, die Pixel (bzw. die Werte ihrer Farbkanäle)  $p$  von  $n$  Ausgangsbildern  $A_p^n$  zu einem Ergebnisbild  $E_p$  zusammenzufügen.<sup>3</sup> Zu jedem Bildpunkt existiert hier der Faktor  $w_p^n$  mit  $0 \leq w_p^n \leq 1$ , der die relative Deckkraft zwischen korrespondierenden Pixeln der einzelnen Bilder angibt. Die Deckkraft ist im einfachsten Fall für jeden Pixel eines Bildes identisch, es kann allerdings auch für jeden Bildpunkt ein separater Wert für seine Transparenz festgesetzt werden - beispielsweise anhand des Alpha-Kanals. Für jeden der Farbkanäle wird zur Komposition jeweils folgende Berechnungsvorschrift angewendet:

$$
E_p = \sum_n w_p^n A_p^n \quad \text{mit} \quad \sum_n w_p^n = 1 \tag{1}
$$

Die Behandlung des Alpha-Kanals wird von Grundland et al. nicht thematisiert. Hier sei auf Porter/Duff verwiesen, die für den Alpha-Kanal ebenfalls die lineare Interpolation vorschlagen, allerdings verschiedene mögliche Operatoren diskutieren, die zu unterschiedlichen Ergebnissen führen können.<sup>4</sup>

In den folgenden drei Abschnitten wird dargestellt, wie zentrale Merkmale der Ausgangsbilder bei ihrer Komposition berücksichtigt und möglichst bewahrt werden können:

<sup>2</sup>Die Bilder wurden von einem selbst entwickelten Programm gemäß der in dieser Arbeit beschriebenen Verfahren zusammengefügt. Das rechte Bild verfügt über einen Alphakanal, der berücksichtigt wird. Die Würfel sind dabei stellenweise halbtransparent; die Komposition erfolgt über den Operator A over B, vgl. hierzu Porter/Duff (1984), S. 255.

<sup>3</sup>An dieser Stelle wird die grundlegende Kenntnis des RGBA-Pixel-Konzepts vorausgesetzt, vgl. hierzu bei Bedarf zum Beispiel Burger/Burge (2006), S. 5-14.

<sup>4</sup>Vgl. Porter/Duff (1984), S. 255.

- Kontrast: Die gewöhnliche lineare Interpolation reduziert den Farbkontrast, da im Ergebnisbild die Farbverteilung zu ihren Mittelwert hin verdichtet wird. Das modifizierte Verfahren korrigiert das Ergebnis zu  $E'_p$ , indem es die Verteilung der Farbkanäle um ihre Mittelwert herum linear verbreitert.
- Farbe: Menschen bevorzugen kräftige Farben, lineare Interpolation führt jedoch zu matte Tönen. Ferner sind im linearen Standardmodell der Farbmischung die Farbaddition und die Skalarmultiplikation keine geschlossenen Operationen, so dass Ergebnisse außerhalb des Farbraumkörpers entstehen können - es kommt zu einem Verlust von Schatten und hellen Stellen sowie einer geringeren Farbtonsättigung. Es wird daher eine neue Farbalgebra vorgeschlagen, die kräftige Farben begünstigt und das Verbleiben im Farbraumkörper zulässt.
- Salienz: Ein Reiz wird als salient bezeichnet, wenn er die Fähigkeit besitzt, die Aufmerksamkeit von Menschen auf sich zu ziehen und so über das Potenzial verfügt, die weitere Informationsverarbeitung zu beeinflussen.<sup>5</sup> Bei der linearen Interpolation gehen häufig Details verloren, auf die sich Menschen normalerweise konzentrieren. Der Informationsgehalt jedes Pixels soll daher durch eine Salienz-Ebene festgehalten werden, um wichtige Elemente eines Ausgangsbildes beim Zusammenführen nicht zu verlieren.

#### 2.1 Erhaltung des Kontrasts

Im Ergebnisbild soll der Kontrast der Ausgangsbilder möglichst erhalten bleiben. Für die von Grundland et al. vorgeschlagene Methode, wird zunächst jeweils die Standardabweichung  $\sigma^n$  der Farbverteilung der n Bilder als deren globales Maß des Kontrasts angesehen.<sup>6</sup> Je weiter die Farbwerte durchschnittlich vom Mittelwert  $\mu^n$  abweichen, desto größer ist der Kontrast des Bildes. Bei der Berechnung von Mittelwert und Standardabweichung ist darauf zu achten, die Farbwerte eines Pixels jeweils mit seiner relativen Deckkraft  $w_p^n$  zu gewichten, da sie Einfluss auf den Kontrast hat - ein transparenter Pixel mit  $w_p^n = 0$  hat beispielsweise gar keine Wirkung. Der Mittelwert  $\mu^n$  und die Standardabweichung  $\sigma^n$  von Bild n ergeben sich demnach aus:

$$
\mu^n = \frac{\sum_p w_p^n A_p^n}{\sum_p w_p^n} \quad \text{und} \tag{2}
$$

$$
\sigma^n = \sqrt{\frac{\sum_p w_p^n (A_p^n - \mu^n)^2}{\sum_p w_p^n}} \tag{3}
$$

Weiterhin wird die gewichtete Kovarianz  $\sigma^{nm}$  zweier Bilder n und m benötigt, die sich folgendermaßen bestimmen lässt:

$$
\sigma^{nm} = \frac{\sum_{p} \sqrt{w_p^m w_p^m} (A_p^n - \mu^n) (A_p^m - \mu^m)}{\sqrt{w_p^m w_p^m}}
$$
(4)

 $5$ Vgl. Stürmer (2009), S. 29-30.

<sup>6</sup>An dieser Stelle werden grundlegende Kenntnisse der deskriptiven Statistik vorausgesetzt, vgl. hierzu bei Bedarf beispielsweise Cleff (2008), S. 39-46 (Mittelwert), S. 58-61 (Standardabweichung und Varianz), S. 102-110 (Kovarianz).

Mit ihrer Hilfe lässt sich festhalten, wie stark sich die Deckkraft der Pixel eines Ausgangsbildes im Vergleich zu den anderen Ausgangsbildern auf das Ergebnisbild auswirken wird. Es wird folglich nun nicht die Beziehung zwischen Bildpunkten innerhalb eines Bildes untersucht, sondern das Verhältnis identisch positionierter Pixel über alle Ausgangsbilder hinweg. Die gewichtete Standardabweichung eines Bildpunktes p ergibt sich aus:

$$
\sigma_p = \sqrt{\sum_{n,m} w_p^n w_p^m \sigma^{nm}} = \sqrt{\sum_n (w_p^n \sigma^n)^2 + \sum_{n < m} w_p^n w_p^m \sigma^{nm}} \tag{5}
$$

Bei Nutzung der linearen Interpolation erwartet man für einen Pixel des Ergebnisbildes einen Farbwert $\mu_p,$ der die mit der jeweiligen Deckkraft $w_p^n$ gewichtete Summe der einzelnen Mittelwerte  $\mu^n$  darstellt. Ebenso sollte sich der Kontrast (bzw. die Standardabweichung) $\sigma'_p$ im Ergebnisbild aus der gewichteten Summe der Kontraste  $\sigma^n$  der Ausgangsbilder zusammensetzen:

$$
\mu_p = \sum_n w_p^n \mu^n \quad \text{und} \tag{6}
$$

$$
\sigma_p' = \sum_n w_p^n \sigma^n \tag{7}
$$

Für die Pixel des Kontrast bewahrenden Ergebnisbildes  $E'_p$  werden nun die Farbwerte  $E_p$  des Ergebnisses der linearen Interpolation um den erwarteten Mittelwert  $\mu_p$  neu verteilt. Gibt es eine Abweichung zwischen  $E_p$  und  $\mu_p$ , so wird diese skaliert und dem erwarteten Wert hinzugefügt. Hierzu wird als Faktor das Verhältnis von  $\sigma'_p$  zu  $\sigma_p$  herangezogen, das die relativen Beiträge der Pixel der Ausgangsbilder zum Kontrast berücksichtigt. Es ergibt sich für das Ergebnisbild  $E'_p$  nunmehr:

$$
E'_p = \frac{\sigma'_p}{\sigma_p} (E_p - \mu_p) + \mu_p \tag{8}
$$

Grundland et al. fügen zusätzlich den Parameter $\tau \in \mathbb{R}^+$ ein, mit dem sich der Kontrast des Ergebnisbildes noch weiter regulieren lässt:

$$
E'_p = \tau \frac{\sigma'_p}{\sigma_p} (E_p - \mu_p) + \mu_p \tag{9}
$$

Für  $\tau = 1$ , dies ist der Normalfall, wird kein nachträglicher Einfluss auf den Kontrast genommen. Bei  $\tau = 2$  wird ein Ergebnisbild mit doppeltem Kontrast seiner Ausgangsbilder erzeugt, usw. Wenn  $\tau$  allerdings zu hoch eingestellt wird, besteht die Möglichkeit, dass der Farbraumkörper verlassen wird - Informationen gingen verloren, und die Operation wäre nicht mehr umkehrbar.

Abbildung 2 zeigt links das Ergebnis der herkömmlichen Interpolation, rechts das Ergebnis mit Kontrast bewahrender Interpolation. Es ist insbesondere am roten Würfel deutlich der höhere Kontrast erkennbar.

#### 2.2 Erhaltung der Farbe

Um die oben genannten Nachteile der klassischen Farbmischung zu umgehen (verblassende Farben, Verlassen des Farbraumkörpers, da Addition und Skalarmultiplikation keine geschlossenen Operationen sind), schlagen Grundland

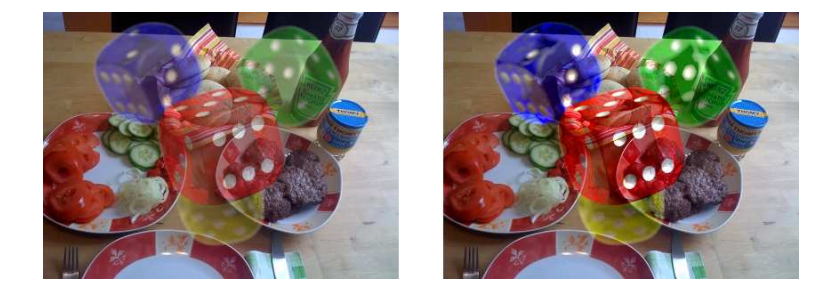

Abbildung 2: Vergleich linearer Interpolation mit Kontrast bewahrender Interpolation

et al. eine neue Farbalgebra vor.<sup>7</sup> Sie stellt Assoziativität und Umkehrbarkeit von Operationen sicher und bevorzugt kräftige Farben gegenüber neutralen Tönen: Bei der Addition verstärken sich ähnliche Farben und stark voneinander abweichende schwächen sich ab - komplementäre Farben ergeben ein neutrales Grau - das neutrale Element der Addition. Die Skalarmultiplikation hingegen steuert den Kontrast. Negative Faktoren sorgen für eine Invertierung der Farben, positive Faktoren kleiner als Eins reduzieren den Kontrast hin zu neutralem Grau, und solche größer als Eins verstärken den Kontrast. Im letztgenannten Fall steigt die Sättigung von Farbtönen; dunkle werden dunkler und helle werden heller.

Im vorgeschlagenen Modell kann der Wert eines Farbkanals einer Farbe a, b, c reelle Werte aus dem Intervall (0, 1) annehmen. Es wird nun eine bijektive Abbildung  $F: (0,1)^3 \to \mathbb{R}^3$  zwischen den Farben  $a, b, c \in (0,1)^3$  und den reellen Zahlen  $x, y, z \in \mathbb{R}^3$  gefordert. Um eine Operation S auf den Farben durchzuführen, wird in drei Schritten vorgegangen, die in Abbildung 3 veranschaulicht werden:

- 1. Farbe a in eine reelle Zahl x überführen:  $x = F(a)$ .
- 2. Operation T auf den reellen Zahlen ausführen:  $y = T(x)$ .
- 3. Reelle Zahl y in eine Farbe b überführen:  $b = F^{-1}(y)$ .

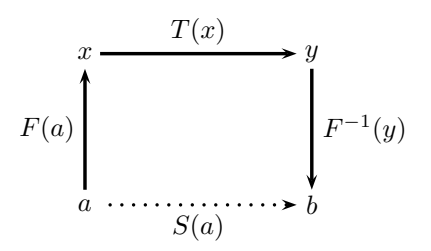

Abbildung 3: Funktionsweise einer Farboperation

<sup>7</sup>An dieser Stelle werden grundlegende Kenntnisse der Algebra vorausgesetzt, vgl. hierzu bei Bedarf beispielsweise Beutelspacher (1998), S. 24-27 (Körper), S. 39 (Homomorphismus, Isomorphismus), S. 48-50 (Vektorräume).

Man erhält wegen der Bijektivität von F stets eine Farbe aus dem gegebenen Farbraumkörper, das heißt die Operationen sind abgeschlossen. Um die Farben mit der algebraischen Struktur eines normierten Vektorraums auszustatten, seien durch den Isomorphismus  $F$  folgende Operationen definiert:<sup>8</sup>

$$
a \oplus b = F^{-1}(F(a) + F(b)) \quad \text{(Addition) und} \tag{10}
$$

$$
w \otimes a = F^{-1}(w \cdot F(a)) \quad \text{(Skalarmultiplikation)} \tag{11}
$$

Das Ergebnisbild  $E_p$  ergibt sich dann analog zur oben genannten Definition der linearen Interpolation als

$$
E_p = \bigoplus_n w_p^n \otimes A_p^n = F^{-1}\left(\sum_n w_p^n F(A_p^n)\right) \tag{12}
$$

Für die Implementierung werden zunächst die Farben  $(a_R, a_G, a_B) \in [0, 1]^3$  aus dem RGB-Farbraumkörper auf  $(a_R^*, a_G^*, a_B^*) \in (-1, 1)^3$  überführt, bevor der Schritt nach R 3 erfolgt. Da es keine bijektive Abbildung der geschlossenen Menge  $[0, 1]^3$  auf die offene Menge  $\mathbb{R}^3$  gibt, wird zunächst in einem Zwischenschritt die geschlossene Menge  $[0, 1]^3$  an die offene Menge  $(-1, 1)^3$  angenähert. Die Umrechnung erfolgt für die Farbkanäle jeweils mittels:

$$
a^* = (1 - \epsilon)(2a - 1) \quad \text{bzw.} \tag{13}
$$

$$
a = \frac{1}{2} + \frac{1}{2}(1 - \epsilon)^{-1}a^*
$$
\n(14)

Für den Parameter  $\epsilon$  wird von Grundland et al. ein Wert von  $2^{-6}$  vorgeschlagen, der für Visualisierung vernachlässigbare Effekte durch die Annäherung sicherstelle.

Um nun die Farben auf reelle Zahlen abzubilden, wird eine bijektive Funktion  $f_{\lambda}: [0,1) \to [0,\infty)$  benötigt. Sie wird auf den Betrag des größten Farbkomponentenwerts  $a_s = max(|a_R^*|, |a_G^*|, |a_B^*|)$  angewendet, da dieser die Stärke der Farbe angibt. Damit besonders kräftige Farben einen bedeutend höheren Wert zugewiesen bekommen als schwache, lassen sich nun einige Forderungen für  $f_{\lambda}$ ableiten:

- $f_{\lambda}$  soll monoton steigend sein.
- $f_{\lambda}$  soll konvex sein.
- $f_{\lambda}(0) = 0$ .
- $\bullet$   $f'_{\lambda}$  $\chi'(0) = 1.$
- $\lim_{a\to 1} f_{\lambda}(a) = \infty$ .

<sup>&</sup>lt;sup>8</sup>Grundland et al. führen für ihre Algebra noch  $a \odot b = F(a) \cdot F(b)$  (Multiplikation) und  $\|a\|_{\alpha} = \|F(a)\|$  (Norm) an, die für die Verbesserung der linearen Interpolation allerdings nicht von Bedeutung sind.

Grundland et al. schlagen die folgenden Abbildungen vor:

$$
x_s = f_\lambda(a_s) = \frac{\lambda - 1}{\lambda} \log_\lambda \left( \frac{\lambda - 1}{\lambda^{1 - a_s} - 1} \right) \quad \text{sowie} \tag{15}
$$

$$
a_s = f_{\lambda}^{-1}(x_s) = 1 - \log_{\lambda} \left( 1 + \frac{\lambda - 1}{\lambda^{\frac{x_s \lambda}{\lambda - 1}}} \right)
$$
 (16)

Der Parameter  $\lambda$  mit  $\lambda \in \mathbb{R}^+$  kann für Feineinstellungen genutzt werden. Grundland et al. schlagen  $e^2$  als Standardeinstellung vor, mit der sich der in Abbildung 4 gezeigte Verlauf für  $f_{\lambda}$  ergibt.

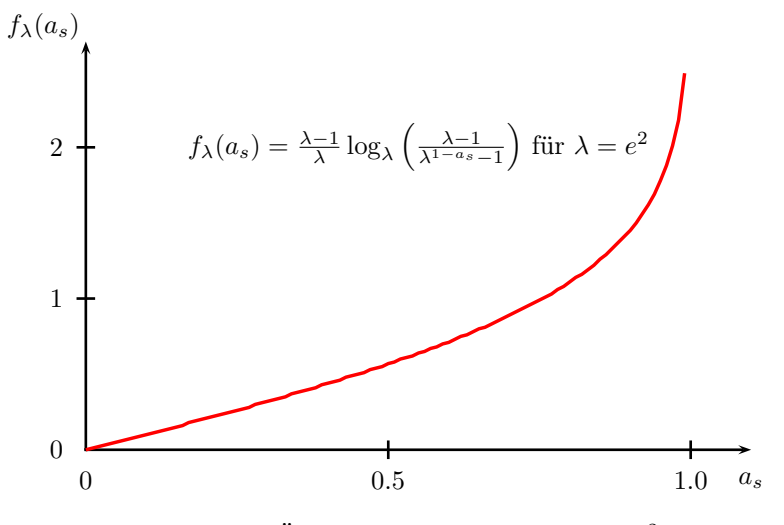

Abbildung 4: Übergangsfunktion  $f_{\lambda}$  für  $\lambda = e^2$ 

Es resultieren nun für  $x = F(a)$  und  $a = F^{-1}(x)$  folgende Abbildungen:

$$
(x_R, x_G, x_B) = (a_R^*, a_G^*, a_B^*) \frac{f_\lambda(\max(|a_R^*|, |a_G^*|, |a_B^*|))}{\|a_R^*, a_G^*, a_B^*\|} \quad \text{und} \tag{17}
$$

$$
(a_R^*, a_G^*, a_B^*) = (x_R, x_G, x_B) \frac{f_{\lambda}^{-1}(\|(x_R, x_G, x_B)\|)}{\max(|x_R|, |x_G|, |x_B|)}
$$
(18)

Abbildung 5 zeigt links das Ergebnis der herkömmlichen Interpolation, rechts das Ergebnis mit Farbe bewahrender Interpolation. Bei den drei oberen Würfeln sind leicht intensivere Farben erkennbar, beim gelben dafür leichte Verwaschung der Farben - hier geht etwas Kontrast verloren.

#### 2.3 Erhaltung der Salienz

Bei der Salienz bewahrenden Komposition sollen im Ergebnisbild die Teile der Ausgangsbilder erhalten bleiben, auf die ein menschlicher Betrachter seine Aufmerksamkeit richtet. Diese hervorstechenden Elemente automatisch ausfindig

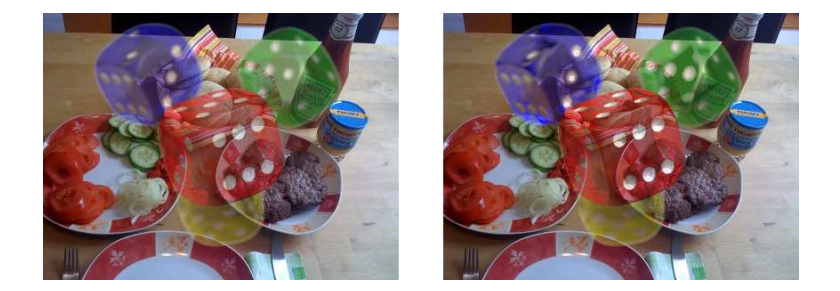

Abbildung 5: Vergleich linearer Interpolation mit Farbe bewahrender Interpolation

zu machen, erfordert in der Regel erhebliche Anstrengungen.<sup>9</sup> Grundland et al. schlagen ein wesentlich einfacheres Modell vor, das dennoch gute Ergebnisse liefern soll.

Um die Pixel ausfindig zu machen, die besonders berücksichtigt werden müssen, wird wie bei der Bewahrung des Kontrasts die (typischerweise vom Anwender generierte) Information über die Deckkraft der Bildpunkte $w_p^n$ genutzt. Zusätzlich werden jedoch automatisch für jeden Pixel Informationen über seine Salienz erzeugt und anschließend mit den  $w_p^n$  zu einer Salienz-Ebene  $w_p^{n'}$ verschmolzen, die fortan zur Berechnung des Ergebnisbildes herangezogen wird.

Zunächst wird die Salienz für jeden Pixel berechnet. Hierzu wird in einem ersten Schritt ein 3D-Farbhistogramm angelegt, das die Häufigkeitsverteilungen der einzelnen Intensitätswerte der Farbkanäle klassenweise widerspiegelt.<sup>10</sup> Das Ergebnis wird im Anschluss mittels eines 3D-Gauss-Filters geglättet, das heißt der Unterschied von Werten benachbarter Klassen zueinander wird durch lineare Interpolation verringert.<sup>11</sup> In einem Bildbearbeitungsprogramm werden solche Filter beispielsweise zum Weichzeichnen eingesetzt. Die aus der Glättung resultierenden Häufigkeiten  $h_p^n$  der Farben werden nun in die Salienzinformation  $s_p^n$  überführt:

$$
s_p^n = \frac{1 - (h_p^n)^\omega}{\omega \ln(2)}\tag{19}
$$

Der Parameter  $\omega \in \mathbb{R}^+$  kann zur Kalibrierung genutzt werden. Anschließend werden kleinere Störungen mittels eines Median-Filters entfernt.<sup>12</sup>

Im nächsten Schritt wird nun für jeden Bildpunkt die Größe  $s_n$  bestimmt, die den mit der Deckkraft gewichteten Mittelwert der Salienz über alle Bilder darstellt:

$$
s_p = \sum_n w_p^n s_p^n \tag{20}
$$

 $^{9}$ vgl. beispielsweise Itti/Koch/Niebur (1998). Dort wird versucht, mittels künstlicher neuronaler Netze die menschliche Wahrnehmung nachzubilden. Für ausführliche Betrachtungen zur Simulation neuronaler Netze vgl. zum Beispiel Zell (2003).

 $10\,\mathrm{Vgl.}$ zu Histogrammen beispielsweise Burger/Burge (2006), S. 39-53.

<sup>11</sup>Vgl. zu Filtern und speziell dem Gauss-Filter beispielsweise Burger/Burge (2006), S. 89-100.  $^{12}$ Vgl. zum Medianfilter beispielsweise Burger/Burge (2006), S. 108-111.

Die relative Salienz  $s_p^{n}$  eines Pixels ergibt sich dann nach:

$$
s_p^{n'} = s_p^n - s_p \tag{21}
$$

In der Variablen  $r_p^n \in [0,1]$  wird folgend für jeden Bildpunkt die kumulierte Häufigkeit seiner relativen Salienz festgehalten:

$$
r_p^n = \Phi_n(s_p^{n\prime})\tag{22}
$$

Die Salienz-Ebene  $w_p^{n'}$ , die abschließend zur Berechnung des Ergebnisbildes genutzt wird, ergibt sich aus:

$$
w_p^{n'} = \frac{(w_p^n r_p^n)^{\gamma}}{\sum_n (w_p^n r_p^n)^{\gamma}}
$$
\n
$$
\tag{23}
$$

Der Parameter $\gamma \in \mathbb{R}^+$ kontrolliert hier die Schärfe der Salienz-Ebene; als Standardwert wird  $\gamma = 1$  angegeben.

## 3 Zusammenfassung und Ausblick

Grundland et al. zeigen drei Modifikationen der linearen Interpolation auf, um bei ihrer Nutzung zur Bildkomposition Kontrast, Farbe und Salienz zu erhalten. Alle drei Verfahren können kombiniert werden, um alle drei Merkmale der resultierenden Bilder gemeinsam zu verbessern.

Grundland et al. gehen jedoch nicht explizit auf den Alpha-Kanal ein - hier könnte beispielsweise untersucht werden, ob sich einer der von Porter/Duff vorgeschlagenen Operatoren zur Komposition als empfehlenswert erweist, oder ob auch hier noch bessere Verfahren zum Einsatz kommen können.

Vorbehaltlich eines Implementierungsfehlers scheinen ferner Grafiken im JPEG-Format für das Verfahren weniger gut geeignet zu sein, wenn die Kompressionsrate einen gewissen Wert übersteigt. Die dann auftretenden Bildartefakte werden offenbar durch die Kontrast- und Farberhaltung im Ergebnisbild besonders stark hervorgehoben und verschwinden erst, wenn beide Verfahren gemeinsam verwendet werden.

### Bildnachweise

#### Bild der Speisen Eigenes Foto

Bild der Würfel URL: http://upload.wikimedia.org/wikipedia/commons/4 /47/PNG\_transparency\_demonstration\_1.png, Urheber: Ed Sanders (http://commons.wikimedia.org/wiki/User:Ed\_g2s), Lizenz: Bild ist frei verfügbar unter der Creative Commons-Lizenz Namensnennung-Weitergabe unter gleichen Bedingungen 3.0 Unported (http://creativecommons.org/ licenses/by-sa/3.0/deed.de)

## Literaturverzeichnis

Beutelspacher, Albrecht (1998): Lineare Algebra, 3. Aufl., Braunschweig.

Brinkmann, Ron (2008): The Art and Science of Digital Compositing, 2. Aufl., San Francisco.

Burger, Wilhelm; Burge, Mark James (2006): Digitale Bildbearbeitung, Berlin.

Cleff, Thomas (2008): Deskriptive Statistik und moderne Datenanyalyse, Wiesbaden.

Grundland, Mark; Vohra, Rahul; Williams, Gareth P.; Dodgson, Neil A. (2006): Cross Dissolve Without Cross Fade: Preserving Contrast, Color and Salience in Image Compositing, in: Computer graphics forum, 25. Jg., Nr. 3, S. 577-586.

Itti, Laurent; Koch, Christof; Niebur, Ernst (1998): A Model of Saliency-Bases Visual Attention for Rapid Scene Analysis, in: IEEE Transactions On Pattern Analysis And Machine Intelligence, 20. Jg., Nr. 11, S. 1254-1259.

Porter, Thomas; Duff, Tom (1984): Compositing Digital Images, in: Computer Graphics, 18. Jg., Nr. 3, S. 253-259.

Smith, Alvy Ray (1995): Alpha and the History of Digital Compositing, URL: http://www.alvyray.com/Memos/7\_alpha.pdf, zuletzt abgerufen am 24.01.2010.

Stürmer, Stefan (2009): Sozialpsychologie, München.

Trinkmann, Andrea (2008): Können diese Pixel lügen?, in: c't - Magazin für Computertechnik, 26. Jg., Nr. 18, S. 148-151.

Zell, Andreas (2003): Simulation neuronaler Netze, 4. Aufl., München.